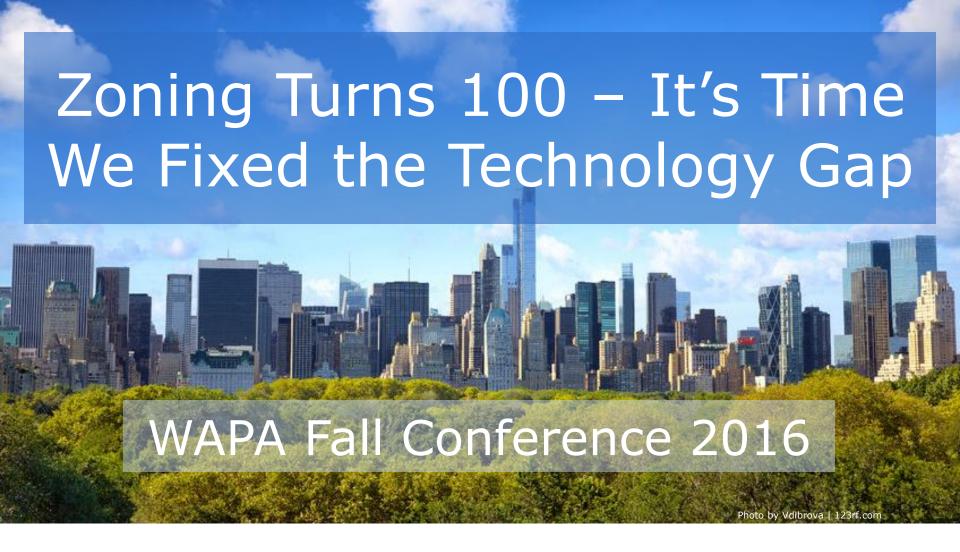

**Adam Tegen**, EDFP Director of Planning & Economic Development, Wisconsin Rapids

# The Technology Gap What is it?

| 1916 | Today |
|------|-------|

## Current State of Affairs

- Paper document (must have)
- PDF of Zoning Map and Code
- Online Text (Municode, eCode360)
- Zoning District Layer on GIS site

Helpful, but not a complete solution

## Closing the Technology Gap

Anyone should be able to answer the most important questions, in a matter of a few clicks.

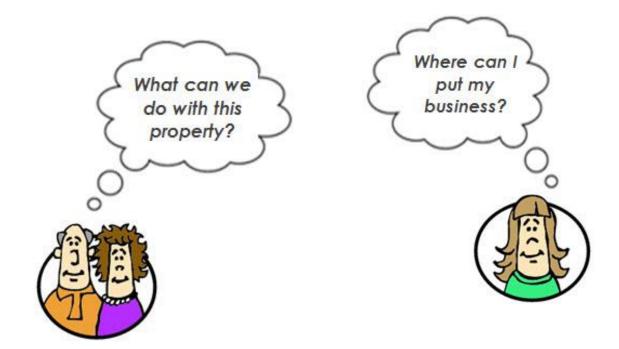

## Compare to...

#### Online Tax Returns

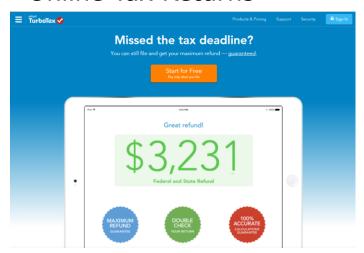

## "There's an app for that!"

Online Banking

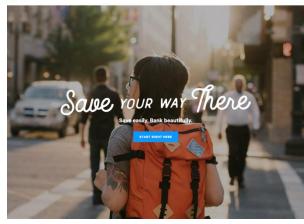

## The Technology Gap

Affects a wide variety of groups

Developers

Plan Commissioners

Residents

Elected Officials

Staff

Realtors

Business Owners

## The Technology Gap

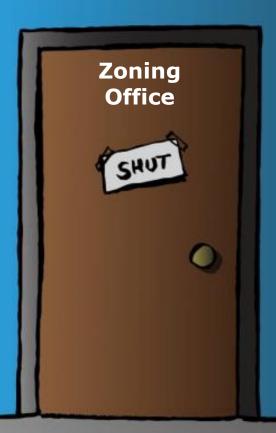

An "off-line" zoning code can stifle your community's economic development efforts!

## Pop Quiz

Is the Technology Gap something to worry about?

What do you think?

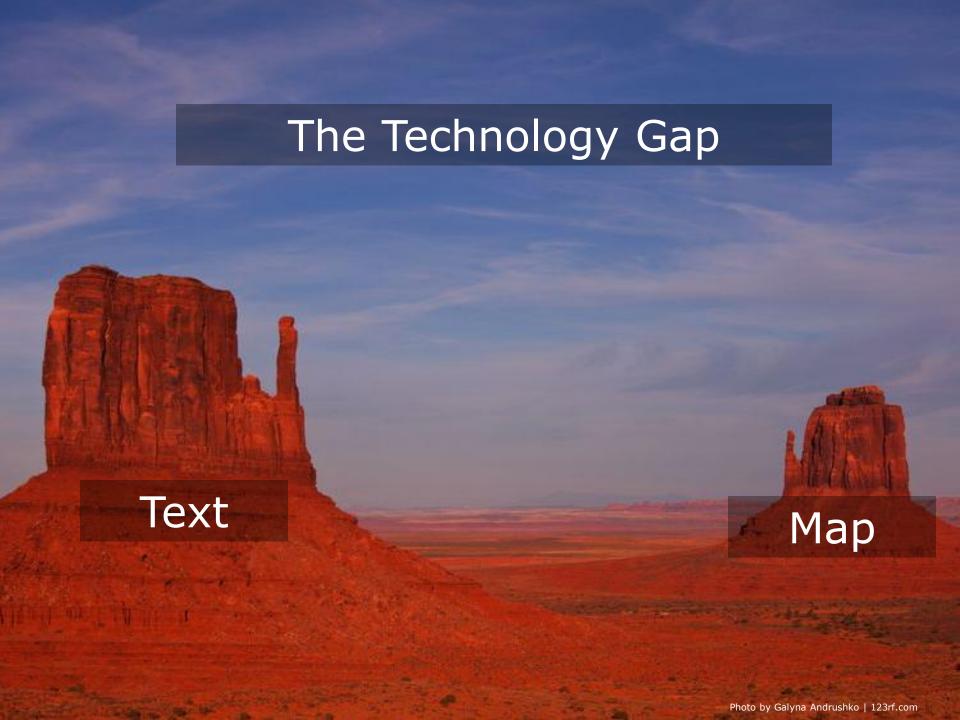

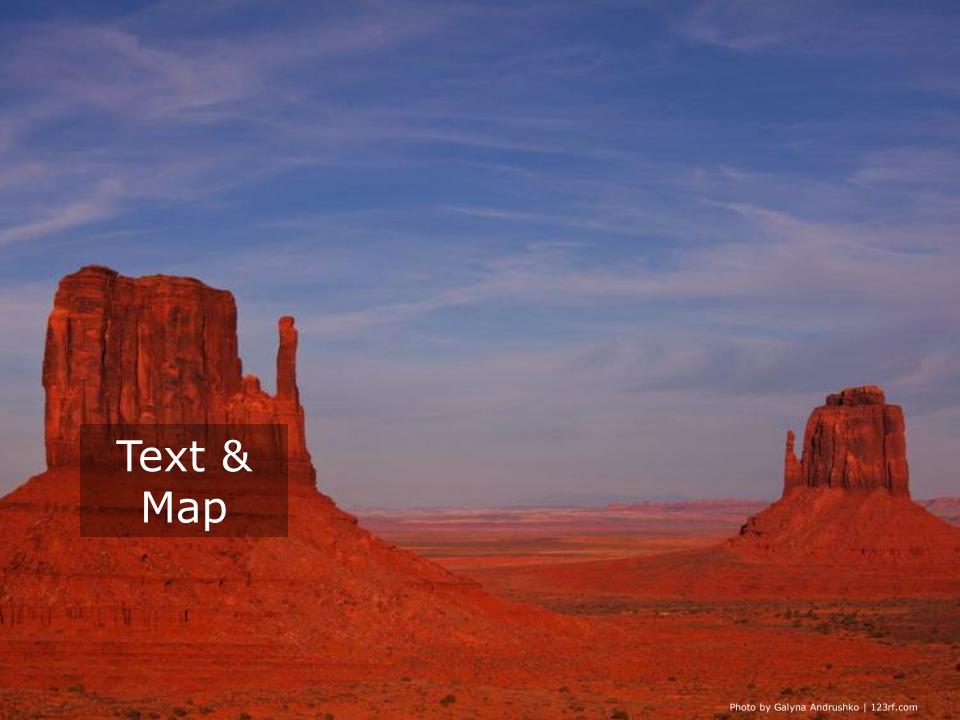

## Integrated Solutions

Anyone should be able to answer the most important questions, in a matter of a few clicks.

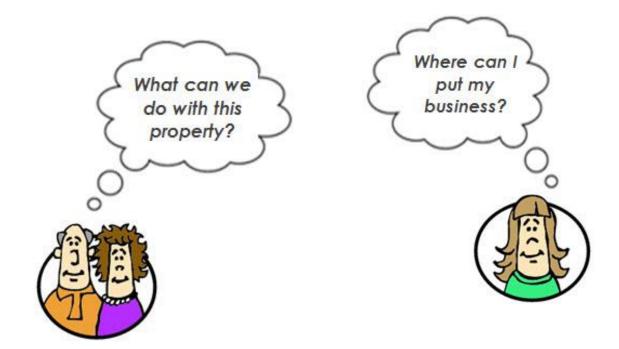

## Integrated Solutions

Some Options to Consider

## Integrated Solutions

Some Options to Consider

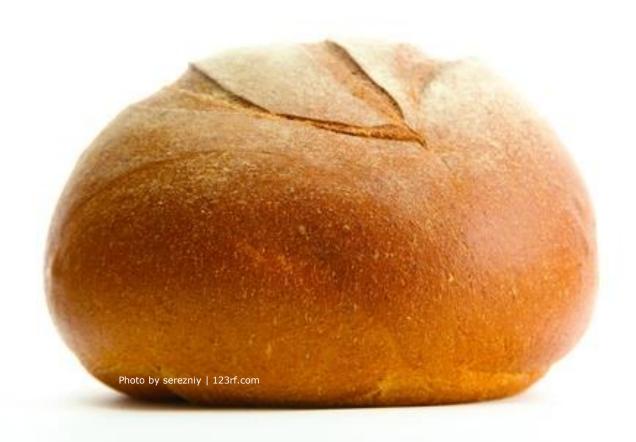

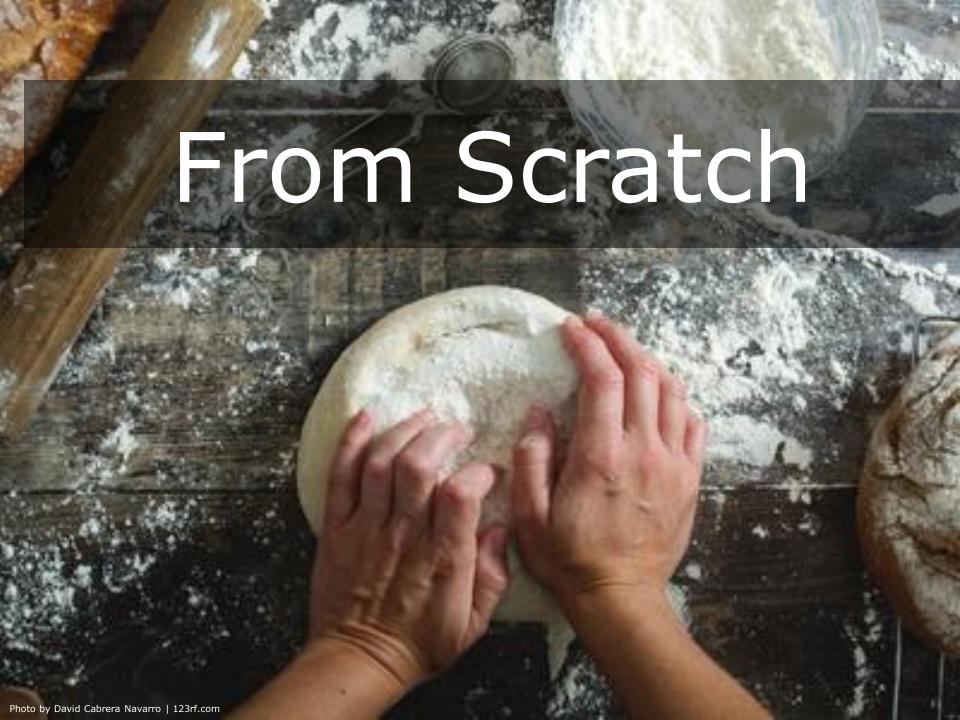

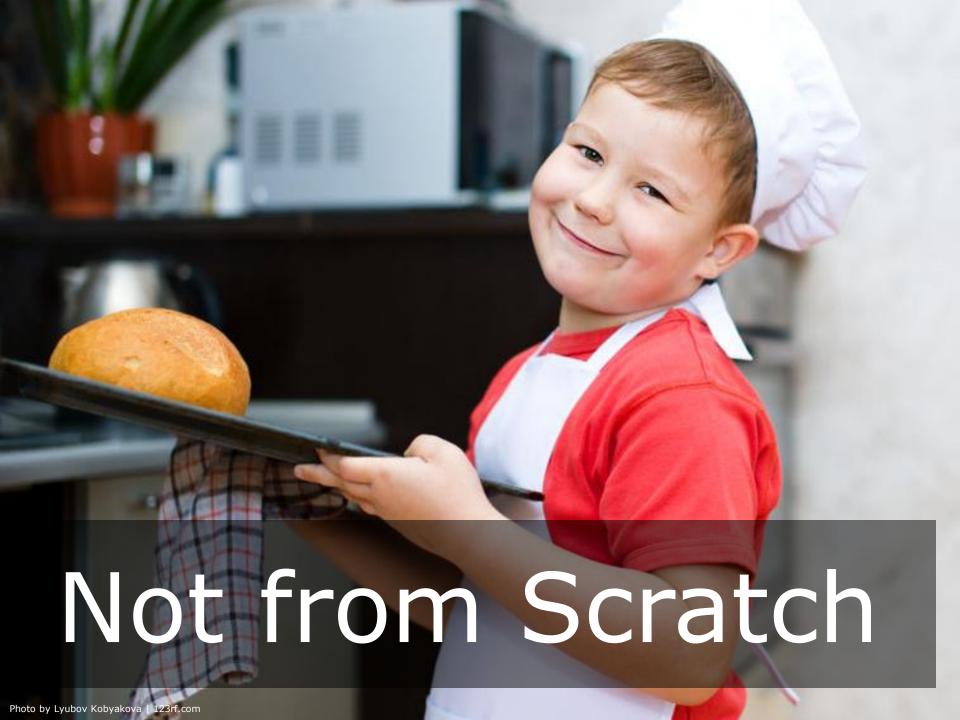

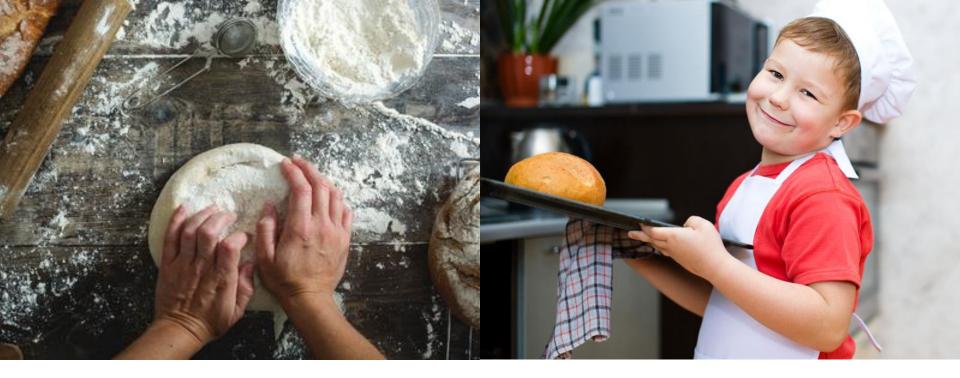

- You enjoy the process
- You like how fresh bread smells

- You like how quick it is and the results are pretty much guaranteed
- You like how fresh bread smells

# Website Build Options

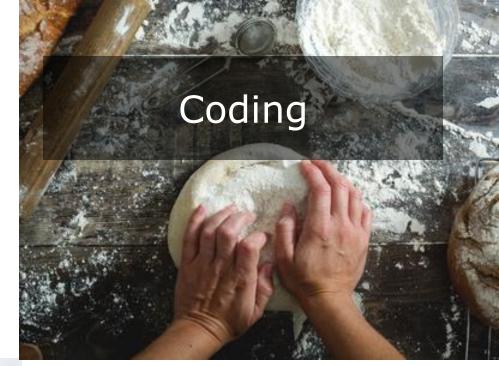

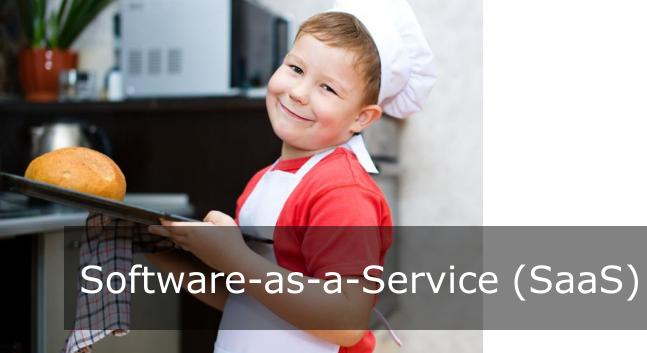

## It's Just Code (from Scratch)

```
588
                protected void saveEmailButton_click(object sender, EventArgs e)
589
590
                    BusinessTier.Insights.ApplicationAlert alert = new BusinessTier.Insights.ApplicationAlert();
591
                    alert.ApplicationId = CurrentRecord.RecordId;
592
                    alert.Email = emailValue.Value;
593
                    alert.CreatedDate = DateTime.Now:
594
                    alert.EmailType = Convert.ToInt32(emailTypeValue.Value);
595
596
                    Response.Redirect("/insights/tables/record/record.aspx?TableId=" + CurrentLayout.LayoutId + "&RecordId=" + CurrentRecord.RecordId);
597
598
599
                0 references
                protected void saveCommentButton_click(object sender, EventArgs e)
600
601
                    BusinessTier.Insights.Application app = (BusinessTier.Insights.Application)CurrentRecord;
602
                    BusinessTier.Insights.ApplicationComment com = new BusinessTier.Insights.ApplicationComment();
603
                    com.ApplicationId = CurrentRecord.RecordId;
604
                    com.Comment = comment.Value:
605
606
                    com.CreatedDate = DateTime.Parse(commentDate.Value);
607
                    com.UserName = CurrentUser.FirstName + " " + CurrentUser.LastName;
608
                    com.Save();
609
610
                    BusinessTier.Insights.ApplicationAlerts alerts = new BusinessTier.Insights.ApplicationAlerts();
611
                    alerts.ReadByApplicationId(CurrentRecord.RecordId);
612
613
                    foreach (BusinessTier.Insights.ApplicationAlert alert in alerts)
614
615
                        StatusUpdateEmailTracking tracking = new StatusUpdateEmailTracking();
616
                        tracking.ApplicationAlertId = alert.ApplicationAlertId;
617
                        tracking.ApplicationCommentId = com.ApplicationCommentd;
618
                        tracking.EmailSent = false;
619
620
                        tracking.Save();
621
```

User Interface - > 3,000 lines of code Content Management System - > 2,700 lines

## A Coding Truism

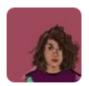

Tanvi Misra @Tanvim · 51m

Another one by @eads: coding is like plumbing. Most of the time you're fixing a leak.

Source: Twitter - June 5, 2016

#### Server Error in '/' Application.

#### Object refer

Description: An un the stack trace for mo

Exception Details:

Source Error:

An unhandled web request. Exception can

Stack Trace:

[NullReference object.]

Server Error in '/' Application.

#### Object reference not set to an instance of an object.

**Description:** An unhandled exception occurred during the execution of the current web request. Please review the stack trace for more information about the error and where it originated in the code.

Exception Details: System.NullReferenceException: Object reference not set to an instance of an object.

Source Error:

Line 373: <ItemTemplate>

Line 374: Line 375:

<div style="margin-bottom: 0px;"</pre>

## Building a Website from Scratch

- Define purpose(s)
- Sketch a prototype
- Build site (coding)
- Add content
- Internal testing and iterations
- Formalized user testing
- Soft launch (beta release)
- Launch
- Improvements

## Software-as-a Service

## Vendor supplied solution

- Cloud-based
- Vendor creates framework
- Vendor maintains framework fixes the plumbing
- Vendor ensures security
- Municipality adds their content and pops it in the oven

## Some Website Principles

- 1. User-centric design
- 2. Mobile first
- 3. Anticipate new technologies
- 4. Know your users

## #4 - Know Your Users

- 1. Who are they?
- 2. What do they want to do?
- 3. How often will they use the site?

## Audiences

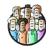

Neighbors Something is happening that they are concerned about

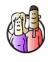

Design professionals 
They are hired to design a project and get it approved

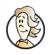

Applicants See what they can do, and get it approved

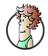

Realtors Find information for a seller or a potential buyer

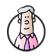

Appraisers Find zoning classification for a specific property

## Frequency

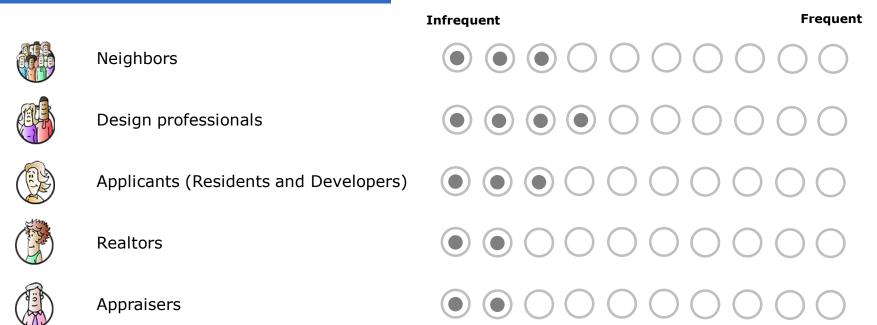

### Who Wants What?

|                                                | Neighbors | Design<br>Professionals | Applicants | Realtors |
|------------------------------------------------|-----------|-------------------------|------------|----------|
| Get notified when development happens          |           |                         |            |          |
| Receive periodic updates during review process |           |                         |            |          |
| Submit comments online                         |           |                         |            |          |
| View general zoning information                |           |                         |            |          |
| View parcel-specific zoning details            |           |                         |            |          |
| Review procedures                              |           |                         |            |          |
| Research "closed" applications                 |           |                         |            |          |
| Get application forms online                   |           |                         |            |          |
| Submit applications online                     |           |                         |            |          |

**Appraisers** 

Parcel-specific massing analysis (3-D)

Parcel-specific massing analysis (3-D)

| Who Wants What?                                |           | Daring                  |            |          |            |
|------------------------------------------------|-----------|-------------------------|------------|----------|------------|
|                                                | Neighbors | Design<br>Professionals | Applicants | Realtors | Appraisers |
| Get notified when development happens          |           |                         |            |          |            |
| Receive periodic updates during review process |           |                         |            |          |            |
| Submit comments online                         |           |                         |            |          |            |
| View general zoning information                |           |                         |            |          |            |
| View parcel-specific zoning details            |           |                         |            |          |            |
| Review procedures                              |           |                         |            |          |            |
| Research "closed" applications                 |           |                         |            |          |            |
| Get application forms online                   |           |                         |            |          |            |
| Submit applications online                     |           |                         |            |          |            |
|                                                |           |                         |            |          |            |

| Who Wants What?                                |           | Decima                  |            |          |            |
|------------------------------------------------|-----------|-------------------------|------------|----------|------------|
|                                                | Neighbors | Design<br>Professionals | Applicants | Realtors | Appraisers |
| Get notified when development happens          |           |                         |            |          |            |
| Receive periodic updates during review process |           |                         |            |          |            |
| Submit comments online                         |           |                         |            |          |            |
| View general zoning information                |           |                         |            |          |            |
| View parcel-specific zoning details            |           |                         |            |          |            |
| Review procedures                              |           |                         |            |          |            |
| Research "closed" applications                 |           |                         |            |          |            |
| Get application forms online                   |           |                         |            |          |            |
| Submit applications online                     |           |                         |            |          |            |
| Parcel-specific massing analysis (3-D)         |           |                         |            |          |            |

| Who Wants What?                                |           | Decima                  |            |          |            |
|------------------------------------------------|-----------|-------------------------|------------|----------|------------|
|                                                | Neighbors | Design<br>Professionals | Applicants | Realtors | Appraisers |
| Get notified when development happens          | EVE E     |                         |            |          |            |
| Receive periodic updates during review process |           |                         |            |          |            |
| Submit comments online                         |           |                         |            |          |            |
| View general zoning information                |           |                         |            |          |            |
| View parcel-specific zoning details            |           |                         |            |          |            |
| Review procedures                              |           |                         |            |          |            |
| Research "closed" applications                 |           |                         |            |          |            |
| Get application forms online                   |           |                         |            |          |            |
| Submit applications online                     |           |                         |            |          |            |
| Parcel-specific massing analysis (3-D)         |           |                         |            |          |            |

| Who Wants What?                                |           |                         |            |          |            |
|------------------------------------------------|-----------|-------------------------|------------|----------|------------|
|                                                | Neighbors | Design<br>Professionals | Applicants | Realtors | Appraisers |
| Get notified when development happens          |           |                         |            |          |            |
| Receive periodic updates during review process |           |                         |            |          |            |
| Submit comments online                         |           |                         |            |          |            |
| View general zoning information                |           |                         |            |          |            |
| View parcel-specific zoning details            |           |                         |            |          |            |
| Review procedures                              |           |                         |            |          |            |
| Research "closed" applications                 |           |                         |            |          |            |
| Get application forms online                   |           |                         |            |          |            |
| Submit applications online                     |           |                         |            |          |            |
| Parcel-specific massing analysis (3-D)         |           |                         |            |          |            |

## Some Features In Depth

- Get notified when development happens \*
- Receive periodic updates during review process
- Submit comments online \*
- View general zoning information
- View parcel-specific zoning details \*\*
- Review procedures
- Research "closed" applications \*
- Get application forms online
- Submit applications online
- Parcel-specific massing analysis (3-D)

## Get notified when development happens

## Easy sign-up

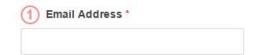

- Select Geography
- Anywhere in the municipality
- Within a specified distance of a defined location (e.g., within 500 feet of my property)
- 3 Set Location Grab the map marker and drag it to your desired location.

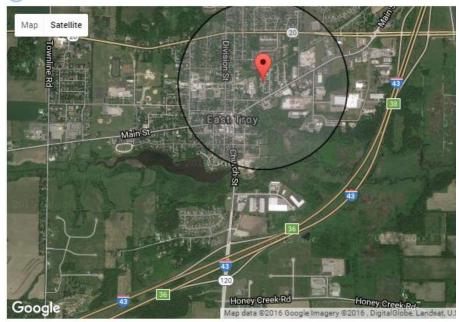

- 4 Set Distance of Search Circle
- 500 feet
- 1,000 feet
- 2,500 feet
- 1 mile
- 2 miles

## Get notified when development happens

# Automated email with link to access more details

Hello,

The Village of East Troy just received a new development application that is located in your defined area. Basic information about the application is listed below. To view all of the details, click the Open Application link below.

If you should have any questions about this matter, you may contact me at 262-642-6255 (x1482) or by email.

Sincerely,

Eileen Suhm, Administrator Clerk-Treasurer

#### Open Application

Year: 2016

Application Number: 2016-35

Date Submitted: 8/19/2016 Applicant Name: Tim O'Leary

Procedure: Other

Description: Extraterritorial review of a one-lot CSM (boundary line

relocation)

Location: W2299 O'Leary Lane

Please do not reply to this email - it is not monitored. You are receiving this message because you signed up for this service. To unsubscribe, follow this link Unsubscribe.

## Get notified when development happens

# Pending application details

#### Zoning Code Portal | Selected Application Record

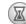

Pending

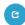

Follow Application

Although this application is subject to public review and comment, the ability to comment online has now closed.

#### Description

Conditional use for an artisan shop for a coffee roaster

Conditional Use

#### Details

Year: 2016 Application 2016-31

Number:

Procedure:

Applicant Name: Amber Fox and Jeremiah Fox (operator)

Location: 2075 Division Street
Parcel Number: ROP 00063
Decision Body: Village Board
Final Decision: Pending

#### Chronology

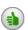

7/26/2016 Submittal Date

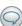

7/26/2016 Status Update The Plan Commission will conduct the public hearing at their regular meeting on September 12, 2016. The meeting starts at 6:30 pm and is held at the Village Hall.

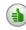

8/30/2016 Online comment period

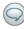

9/8/2016 Status Update The staff report for the Plan Commission meeting on September 12, 2016, has been posted to the Village's zoning website.

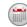

9/12/2016 Anticipated Decision Date

#### Documents

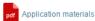

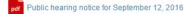

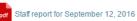

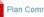

Plan Commission agenda for September 12, 2016

## Submit comments online

## Two steps

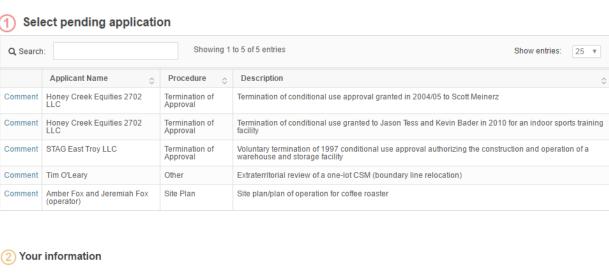

| Name:*     |  |
|------------|--|
|            |  |
|            |  |
| Address:*  |  |
| Address.   |  |
|            |  |
|            |  |
| Email: *   |  |
|            |  |
|            |  |
|            |  |
| Message: * |  |
|            |  |
|            |  |
|            |  |
|            |  |
|            |  |
|            |  |
|            |  |
|            |  |
|            |  |
|            |  |

I understand that all content sent with this tool is considered a public record.

## Submit comments online

# One more option – QR Code

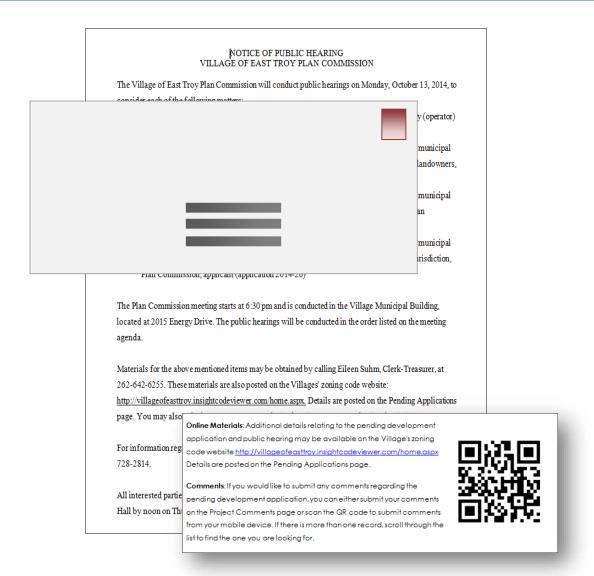

## Submit comments online

One more option – QR code

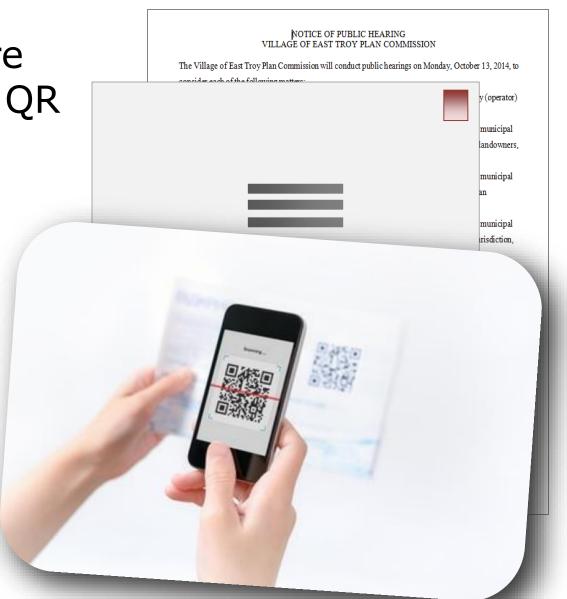

## Submit comments online

One more option- QR code

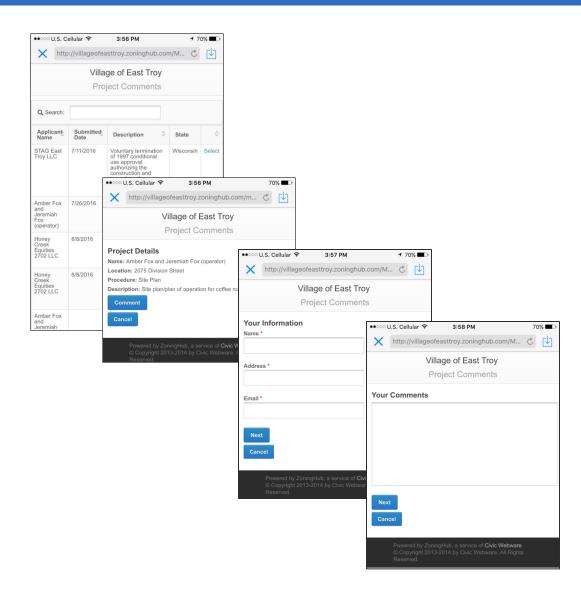

**Village of East Troy** 

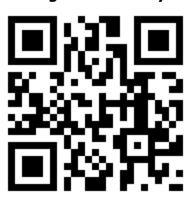

### **Parcel details**

- Zoning classification
- Dimensional standards
- Land uses that are allowed
- Procedures to move ahead with a project
- Prior development applications
- Nonconformities
- Current violations

### Parcel details - An example

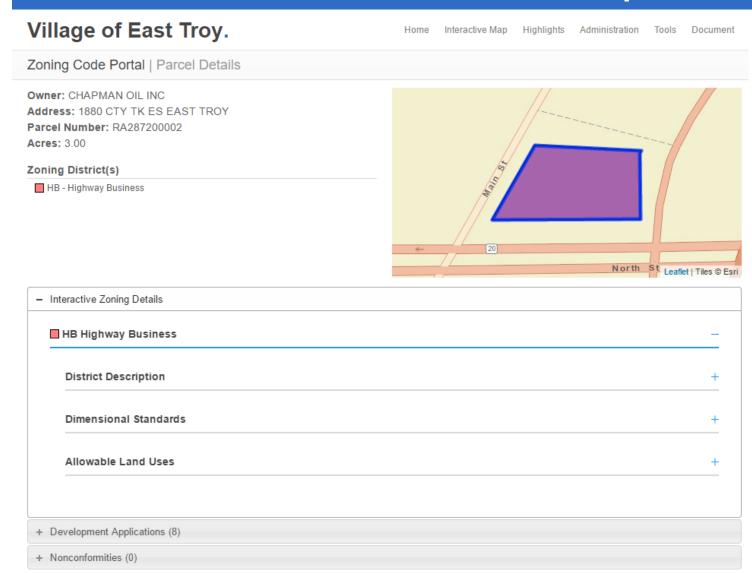

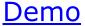

### **Research closed applications**

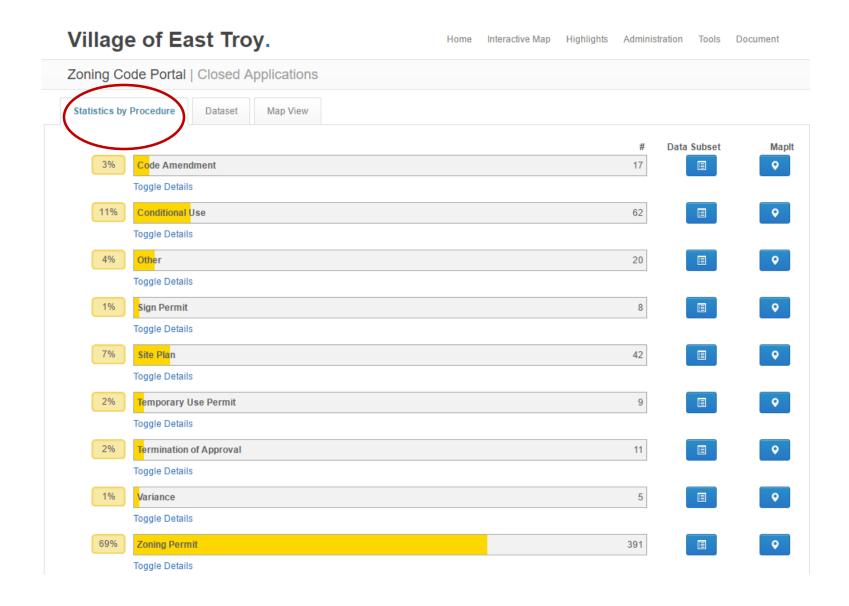

### **Research closed applications**

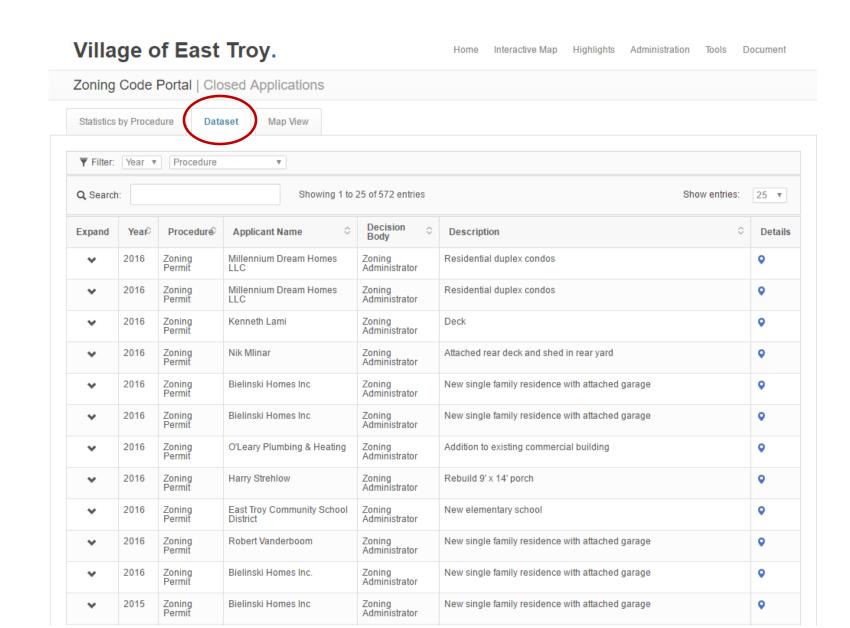

### **Research closed applications**

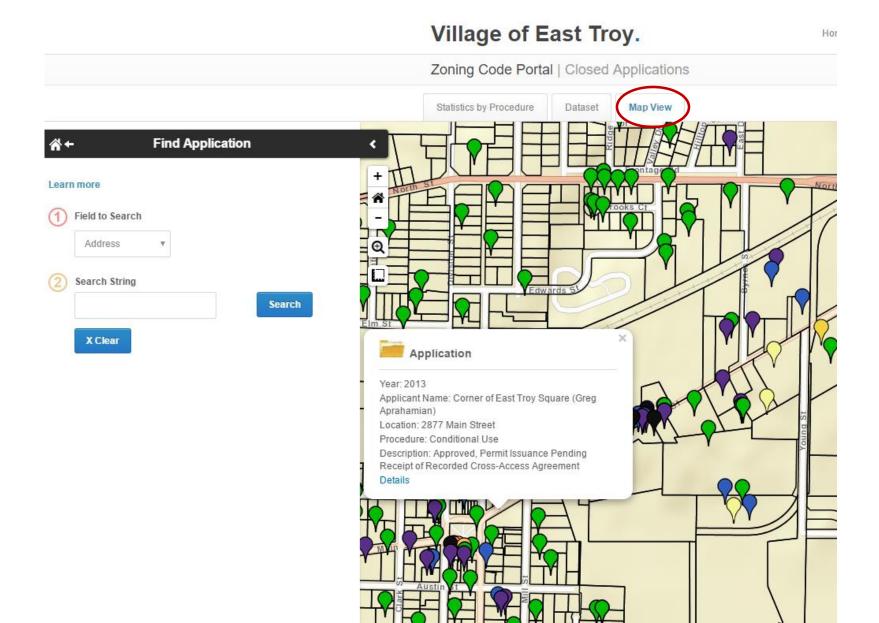

# An Online Zoning Code

It's not a substitute for a wellwritten code.

It's not a substitute for topnotch customer service.

# **Proprietary Sites**

Vendor builds and maintains site with municipal zoning content ...
then charges users

## Zonar

gridics **ZONAR** 

Perform days or weeks of real estate planning and zoning analysis with the click of a button

The functionality of the analysis - as well as the savings in time and money - are game changers for real estate professionals.

Developers, architects, town planners, commerical brokers, land-use attorneys, property owners and appraisers are changing the way they work forever using this next level planning tool.

Learn more about ZONAR —

Go to ZONAR >

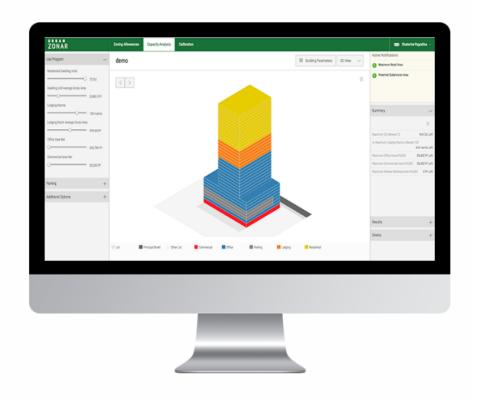

# Zonability

### zonability

Login
Zoning Decoder Partners About

Zonability is designed to help property owners or potential buyers get a jump start on assessing the highest and best use for that location. This is information not readily available but through our patented technology, we're able to serve very specifics data at the parcel level to be used in the context of an initial evaluation. This is not something you can "google and get."

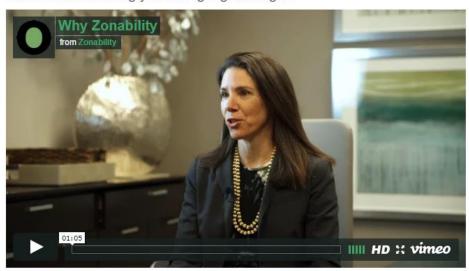

#### Zonability gives you the power to:

- Envision more than the obvious potential use.
- Learn if the lot is already built out to a maximium.
- Find out use, size and height potential for next door or nearby.

#### How do I get Zonability?

In Texas, you can request a Zonability Report through one of our <u>partners</u>. For properties located outside of our Texas coverage area, just <u>send us</u> the address. A complete list of currently available cities can be found <u>here</u>.

## FluxMetro

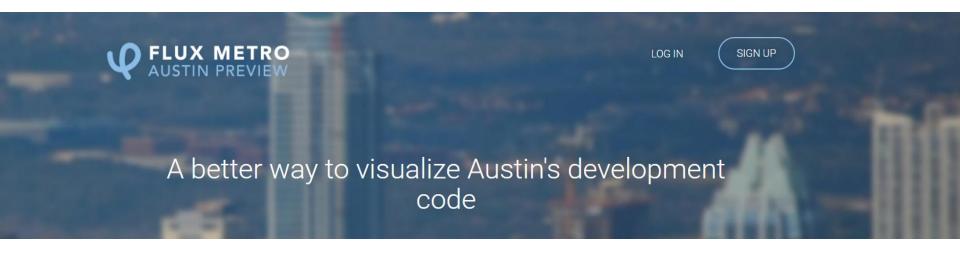

### Visualize

Your parcel in context
An interactive 3D map of the neighborhood
gives you a sense of place, situating your
proposed project into the surrounding
landscape.

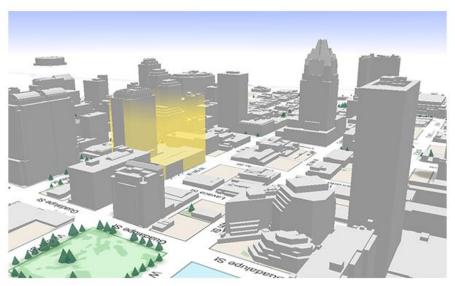

# Open Discussion

What barriers do you see for getting your zoning online?

# A Word of Encouragement

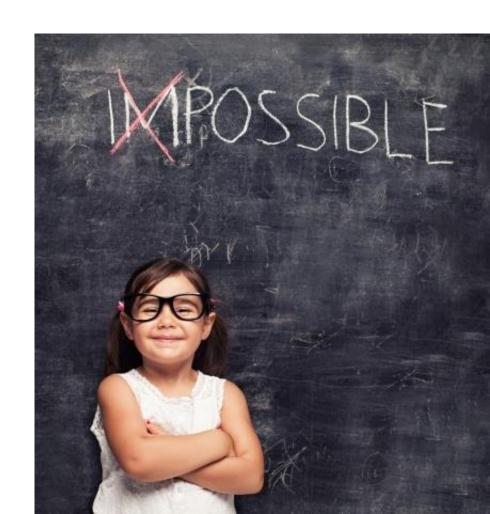

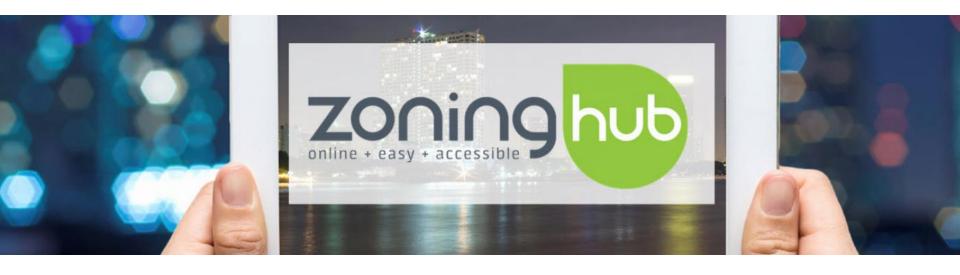

villageofeasttroy.zoninghub.com

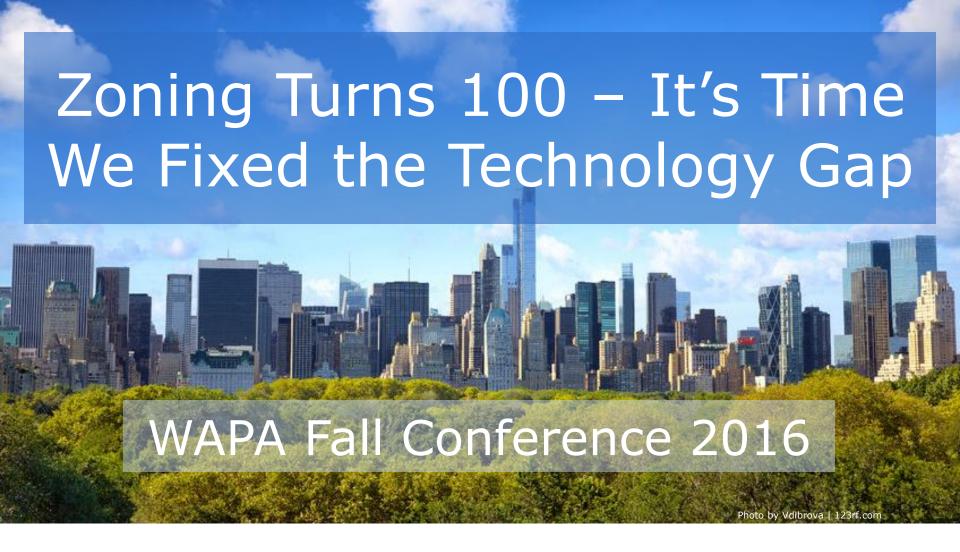

**Adam Tegen**, EDFP Director of Planning & Economic Development, Wisconsin Rapids

### **Parcel-specific massing analysis**

## **Dynamic Analysis**

- Select a parcel
- Apply setbacks
- Display required buffer-yards
- Display building envelope
- Add buildings

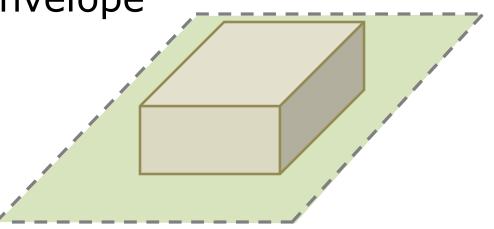

## **#1 - User-Centric Design**

- Simple interface
- Graphics
- Landing pages, especially for multilayered content
- Multi-directional navigation Users can start at various points in the site and are able to find the information they want

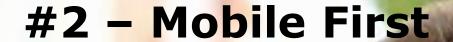

85% of citizens expect the same or more from governmental digital services compared to commercial digital services.

Source: "Stealing a Page from the Private Sector Digital Playbook"

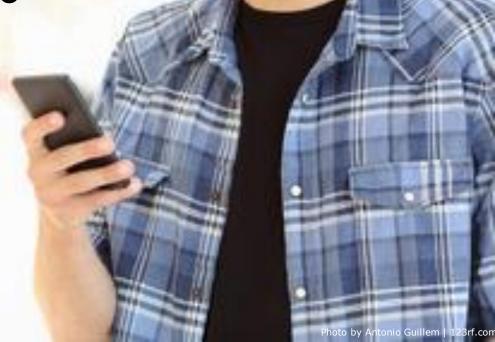

## **#3 – Anticipate New Technologies**

## **Conversational Interface**

"Alexa, what is the zoning for 135 Main Street?"

"Alexa, I want to open a restaurant. Where can I put it within 5 blocks of city hall?

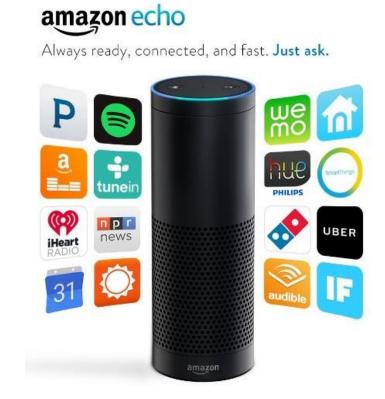